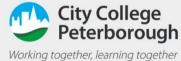

## Assignments in Teams on phone

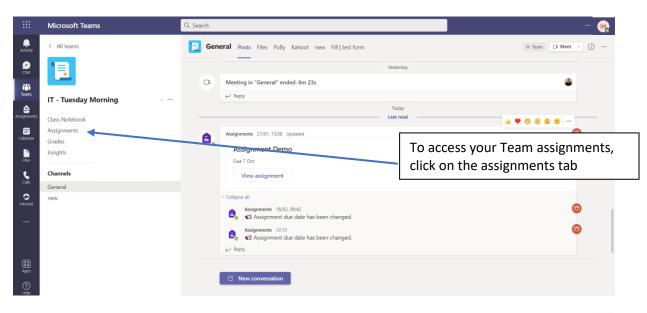

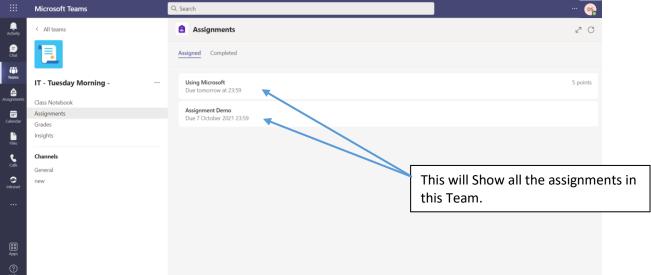

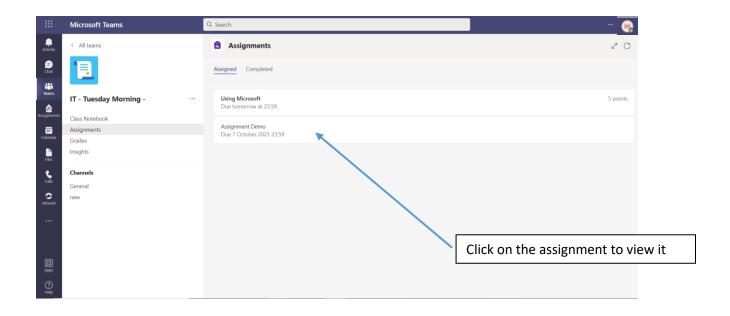

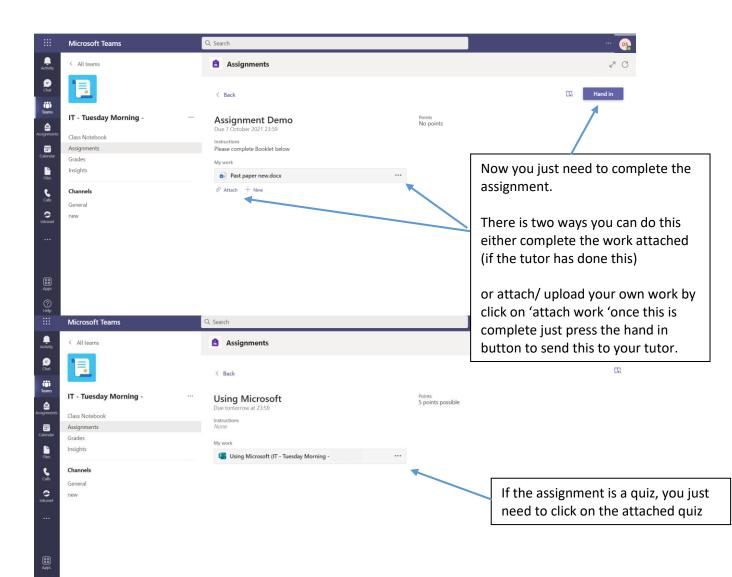

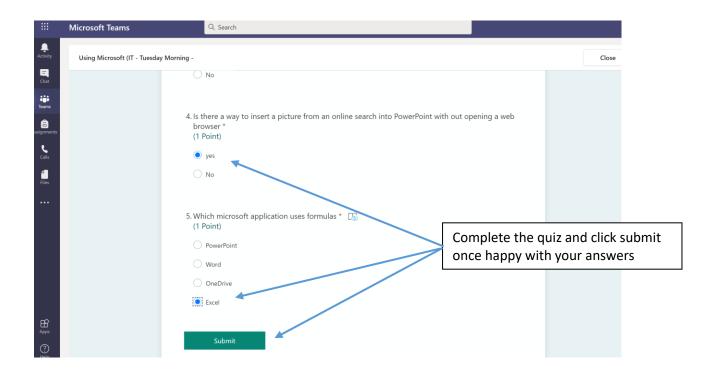